# Documentation of Analysis Code Analysis Procedures and more.

Benedikt Zihlmann

December 5, 2021

## **Documentation options**

- Documentation is essential
- There are several "layers" of documentation
  - Basic code documentation: comments, doxygen
  - Basic analysis steps documentation: pdf, ...
  - Specific "package" documentations: pdf, ... (ReactionFilter, DSelector, AmpTools, ...)
  - How to pages, FAQ pages: wiki

## **Current Status**

#### Wiki:

- At top level wiki page no link labled "Documenation"
- All Documentation is burried at various levels of different links
- Hard to find if you do not already know where to look
- → Task1: Coherency, bring order into chaos.

#### **Topic Documentation:**

```
DSelector https://www.overleaf.com/project/5ca37385d3a0d471b3c1a430

AmpTools https://github.com/mashephe/AmpTools/wiki
    https://github.com/mashephe/AmpTools/blob/master/AmpTools_
    User_Guide.pdf
```

Overview https://www.overleaf.com/9649723516hqfwhsnwdjvw

→ Task2: Updates, by authors AND users.

#### Code Documentation: doxygen (halld recon, halld sim)

→ Task3: Missing in most DANA plugins.

## What is doxygen

Doxygen is a "frame work" that geneates documentation in web/html form based on "marked commets" found in source code like C++ or python or ... .

Doxygen uses a configuration file to define its behavior to produce:

- A list of all code files, a page for each header and code file, navigable
- A list of all classes found, naviable. Each page represents one class and include class parameters, public (and private) member functions and variables.
- Behavior of doxygen is configurable with requried config file

Example: doxygen MyConfigFile

# Doxygen Config file

### Example of some configuration parameters:

- OUTPUT\_DIRECTORY = locationWhereToWriteHTML
- BRIEF\_MEMBER\_DESC = yes # preced detailed doc by brief command
- REPEAT\_BRIEF = yes # prepend brief description
- AUTOLINK\_SUPPORT = yes # identify known strings and generate links
- EXTRACT\_PRIVATE = yes # include private members in documentation
- EXTRACT\_LOCAL\_CLASSES = yes # include locally defined classes
- RECURSIVE = yes # search subdirectories for code
- FILE\_PATTERNS = # which files to scan for content and many, many, many, many more.....

₽ Starpe:5 (zihlmann) - TigerVNC

Ny DOXY Test Libs: Main Page

# Example doxygen result

## Example of test: Overview page

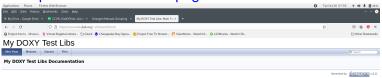

# Example doxygen result

Example of test: Class List (dir if inheritance)

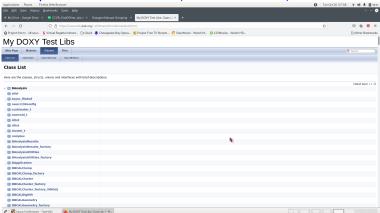

# Example doxygen result

## Example of test: File List, in subdirectories

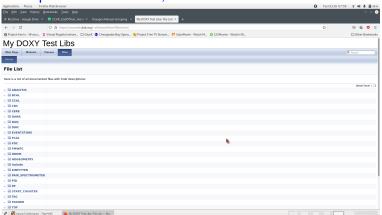

## Example of DCDCHit container class:

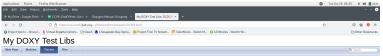

# Current doxygen GlueX page

#### config file: "halld recon/src/doc/Doxyfile"

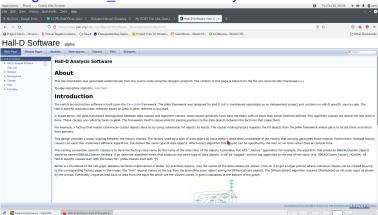

# Usage/consuming output of Doxygen Doxygen is usful to explore the capabilities and dependence

Doxygen is usful to explore the capabilities and dependences of code like classes, variables and their methods.

- What is this library about (this = TOF, BCAL, ...)?
- What does this class do?
- What data does this class use/handle/provide?
- What external parameters/data does this class need?
- Could also create man pages if desired.

If you are new, need to learn basic concepts first, you need basic how to documentation. (Doxygen is not useful)

- What is a plugin and how does it work? usage of MakePlugin, ect.
- How to analyze rest files? usage of MakeDSelector, etc.
- What are the capabilities of DSelector?
- How to pages are a good start.(find/search?)

# Conclusion (mine)

- Documentation is a two line project with 3 parts.
- Part One: Doxygen to document the actual code.
- Part Two: PDF/text to document(s) the "usage" of code, how to(s)
- Part Three: PDF/text to document(s) concepts of analyses.